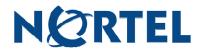

# **Ethernet Routing Switch 1600**

Software Release 1.2.4.0

# 1. Release Summary

Release Date: Sep 30, 2005

Purpose: Software patch release to address customer found software issues.

## 2. Important Notes Before Upgrading to This Release

None.

## 3. Platforms Supported

Ethernet Routing Switch, 1600 Series (1648T, 1612G & 1624G)

#### 4. Notes for Upgrade

Please see Release Notes for the Ethernet Routing Switch 1600 Series switch Software Release 1.2. (Part No 316859-G Rev 00, see <a href="http://www.nortel.com/support">http://www.nortel.com/support</a>, select Passport family) and Release Notes document for Release 1.2.3.1 for details on how to upgrade your Ethernet Routing Switch 1600.

#### File Names For This Release

| File Name                                | Module or File Type | File Size (bytes) |
|------------------------------------------|---------------------|-------------------|
| 1600 Series switch files                 |                     |                   |
| MIB                                      | P16a1240.mib.zip    | 406608            |
| Run-time image                           | P16a1240.img        | 3076494           |
| Run-time image<br>with SSH<br>Encryption | P16c1240.img        | 3080204           |

#### 5. Version of Previous Release

Software Version 1.2.3.1

### 6. Compatibility

This software release is managed with Java Device Manager (JDM) release 5.8.5.0

©2005 Nortel Networks Limited Rev: 1.0 (05-Oct-2005) Page 1 of 3

## 7. Changes in This Release

# New Features in This Release None.

#### **Old Features Removed From This Release**

None.

#### **Problems Resolved in This Release**

- Ethernet Routing Switch 1600 no longer becomes unstable upon receiving the fragmented SNMP packets. (Q01183513, Q01197085)
- On an Ethernet Routing Switch 1600, OSPF routes are no longer lost after sysUpTime reaches 50 days. (Q01200831)
- Ethernet Routing Switch 1600 no longer displays an error message while backing up config files via SNMP. (Q01166952)

#### 8. Outstanding Issues

None.

# 9. Known Limitations

• The traffic control command is not supported on 10Mbps links. (Q01182480)

For other known issues, please refer to version 1.2 release notes on the Nortel Networks Web site at: http://www.nortel.com/support.

### 10. <u>Documentation Corrections</u>

 Command Line Interface Reference for the Passport 1600 series Layer 3 Switch Release 1.2 (Part No: 316862-C)

#### Configuring the SNMP system name

To configure an SNMP system name for the switch, use the following command:

Config snmp system name <sw name>

< sw\_name> : The name of the switch. The name can be up to 16 alphanumeric characters. (Q01191468)

©2005 Nortel Networks Limited Rev: 1.0 (05-Oct-2005) Page 2 of 3

For other known issues, please refer to the product release notes and technical documentation available from the Nortel Technical Support web site at: <a href="http://www.nortel.com/support">http://www.nortel.com/support</a>.

Copyright © 2005 Nortel Networks Limited - All Rights Reserved. Nortel, Nortel Networks, the Nortel logo, Globemark, and product family> are trademarks of Nortel Networks Limited.

The information in this document is subject to change without notice. The statements, configurations, technical data, and recommendations in this document are believed to be accurate and reliable, but are presented without express or implied warranty. Users must take full responsibility for their applications of any products specified in this document. The information in this document is proprietary to Nortel.

To access more technical documentation, search our knowledge base, or open a service request online, please visit Nortel Technical Support on the web at: <a href="http://www.nortel.com/support">http://www.nortel.com/support</a>

©2005 Nortel Networks Limited Rev: 1.0 (05-Oct-2005) Page 3 of 3